## COM401 Software Engineering Lab

## **Homework-4**

## **(Due Date : November 24, 2014 )**

**1.** Extend your **myrottenpotatoes** application so that each movie should be able to take some comments from site guests.

**Hint1:** You can use the same approach to add comments to a movie in the lab4 that we did. **Hint2:** A movie can have zero, one or hundred comments, but one comment can only belongs to a movie.

**Hint2:** Your "Comment" table can be in the below.

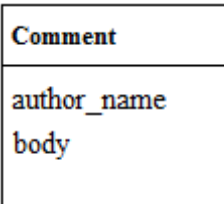

## **Honor Code**

1

Read the following Honor Code carefully and if you approve the code, write it under your work. If you do not approve the code it is not guarantee that your work will be evaluated!

**"On my honor I have neither given nor received unauthorized information regarding this work, and I am unaware of any violation of the Honor Code by others." [1]**

<sup>&</sup>lt;sup>1</sup> Honor Code, Davidson University. Retrieved on September 2014 fro[m http://www.davidson.edu/about/distinctly](http://www.davidson.edu/about/distinctly-davidson/honor-code)[davidson/honor-code](http://www.davidson.edu/about/distinctly-davidson/honor-code)